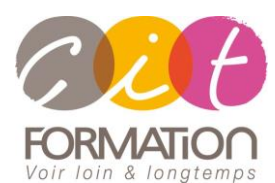

775 route de l'aérodrome ZA Agroparc 84000 Avignon Tél 04 90 85 98 12 Fax 04 90 86 26 24 info@cit.fr www.cit.fr

# **Déroulé de l'action**

• **Type de stage** Session Inter-entreprises Session Intra

#### • **Horaires** 9H00-12H30 /13H30-17H00

#### • **Méthode pédagogique**

Alternance exposés théoriques et exercices pratiques

#### • **Suivi et assistance**

Support de cours adapté au logiciel étudié et au niveau suivi Assistance téléphonique gratuite et illimitée

• **Validation des acquis**

Exercice de validation en fin d'action

# **Skype – Business 2015**

**Objectif** : Acquérir les compétences et connaissance nécessaires pour planifier, déployer, configurer et administrer une solution Microsoft Skype for Business. Apprendre à déployer une infrastructure Microsoft Skype for Business multi-site et hautement disponible pour supporter la messagerie instantanée, les conférences, le chat, l'archivage et la surveillance. Apprendre aussi à gérer, maintenir et dépanner les problèmes d'une infrastructure.

**Prérequis** : Avoir les connaissances sur les services de domaines Active Directory, les réseaux de données et les standards de communication et composants qui supportent la configuration Skype for Business. Connaissances d'Exchange Server et Office 365.

- 5 jours -

# **Conception de la topologie Skype for Business**

- Vue d'ensemble de Skype for Business 2015
- Outils d'administration de Skype for Business

#### **Installation et mise en oeuvre de Skype for Business Server 2015**

- Dépendance des Serveurs et services
- Planifier les domaines SIP
- Installer Skype for Business Server 2015
- Intégrer Skype for Business Server 2015 avec Exchange Server et SharePoint Server

# **Administration de Skype for Business Server 2015**

- Panneau de configuration Skype for Business
- Shell Skype for Business
- Scripting dans le Shell Skype for Business
- Mettre en œuvre RBAC (Role Based Access Control)
- Utiliser les tests Cmdlets
- Outils de dépannage de Skype for Business 2015

### **Configuration des clients et des utilisateurs dans Skype for Business 2015**

- Configurer les utilisateurs
- Déployer les clients Skype for Business 2015
- Signature, enregistrement et authentification
- Gérer le carnet d'adresses Skype for Business

### **Configuration et mise en œuvre de la conférence dans Skype for Business 2015**

- Fonctionnalités liées à la conférence et modalités
- Intégrer Skype for Business 2015 dans Office Web Apps Server
- Planification de l'espace de noms
- Planification de la bande passante
- Configurer les paramètres des conférences

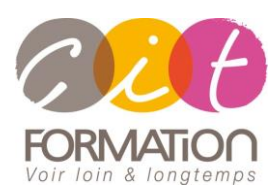

775 route de l'aérodrome ZA Agroparc 84000 Avignon Tél 04 90 85 98 12 Fax 04 90 86 26 24 info@cit.fr www.cit.fr

# **Déroulé de l'action**

• **Type de stage**

Session Inter-entreprises Session Intra

#### • **Horaires** 9H00-12H30 /13H30-17H00

#### • **Méthode pédagogique**

Alternance exposés théoriques et exercices pratiques

#### • **Suivi et assistance**

Support de cours adapté au logiciel étudié et au niveau suivi Assistance téléphonique gratuite et illimitée

#### • **Validation des acquis**

Exercice de validation en fin d'action

# **Skype – Business 2015**

# **Mise en œuvre des options additionnelles liées à la conférence dans Skype for Business Server 2015**

- Cycle de vie des conférences
- Concevoir et configurer l'audio et la vidéo et les stratégies des conférences Web
- Déployer les conférences de type Dial-in
- Configurer un système de salle de réunions
- Configurer des réunions étendues en broadcast

# **Conception et mise en œuvre de la surveillance et de l'archivage dans Skype for Business 2015**

- Composants du service de surveillance
- Mettre en œuvre l'archivage
- Concevoir une stratégie d'archivage
- Mettre en œuvre une stratégie d'archivage

# **Déploiement de l'accès externe à Skype for Business 2015**

- Vue d'ensemble de l'accès externe
- Configurer les stratégies d'accès externes et la sécurité
- Configurer le réseau d'accès externe et les certificats
- Configurer le reverse proxy
- Concevoir la mobilité dans Skype for Business 2015
- Concevoir la fédération dans Skype for Business 2015

## **Mise en œuvre du Persistent Chat dans Skype for Business 2015**

- Concevoir la topologie du Persistent Chat
- Déployer le Persistent Chat
- Configurer et gérer le Persistent Chat

### **Mise en œuvre de la haute disponibilité dans Skype for Business 2015**

- Architectures disponibles pour les pool de frontend
- Haute disponibilité du serveur backend
- Haute disponibilité pour les autres composants serveurs

### **Mise en œuvre de la récupération d'urgence dans Skype for Business 2015**

- Récupération d'urgence dans Skype for Business
- Mettre en œuvre de la récupération
- Autres approches de la récupération d'urgence dans Skype for Business 2015

# **Intégration de Skype for Business 2015 On line**

- Vue d'ensemble de Skype for Business Online
- Préparer le déploiement d'un Skype for Business hybride
- Configurer un environnement Skype for Business hybride
- Planification et mise en œuvre d'une mise à jour vers Skype for Business Server 2015
- Vue d'ensemble de la mise à jour et des chemins de migration
- Migration vers Skype for Business 2015
- Mise à jour vers Skype for Business Server 2015